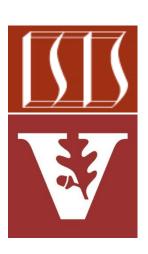

Douglas C. Schmidt

<u>d.schmidt@vanderbilt.edu</u>

www.dre.vanderbilt.edu/~schmidt

Institute for Software Integrated Systems Vanderbilt University Nashville, Tennessee, USA

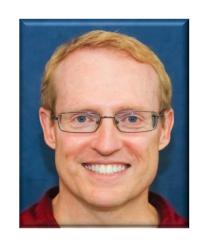

## Learning Objectives in this Lesson

 Recognize Java programming language & library features that provide atomic operations & variables

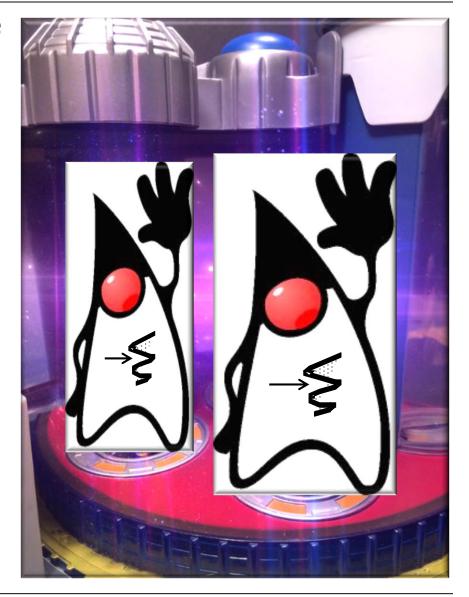

 Java supports several types of atomicity

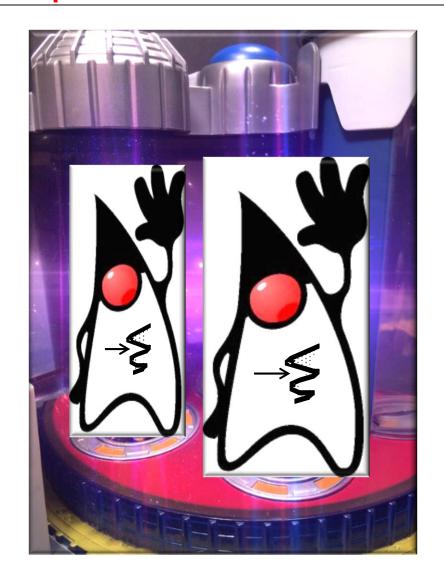

- Java supports several types of atomicity, e.g.
  - Volatile variables

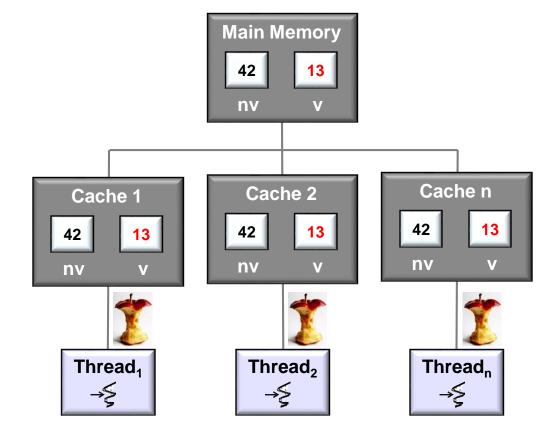

- Java supports several types of atomicity, e.g.
  - Volatile variables
    - Ensure a variable is read from & written to main memory & not cached

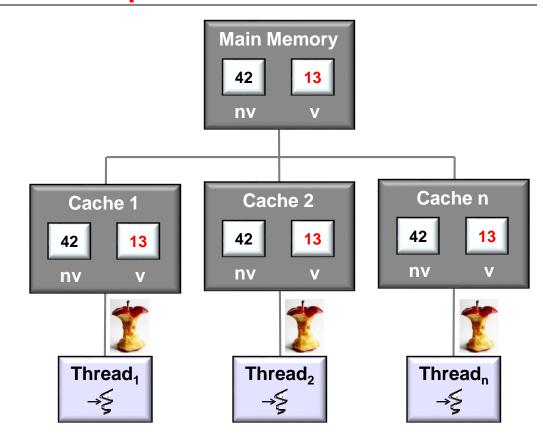

- Java supports several types of atomicity, e.g.
  - Volatile variables
    - Ensure a variable is read from & written to main memory & not cached
      - e.g., sharing a field between two threads

```
class PingPongTest {
 private volatile int val = 0;
 private int MAX = ...;
 public void playPingPong() {
    new Thread(() -> { // T2 Listener.
      for (int lv = val; lv < MAX; )
        if (lv != val) {
          print("pong(" + val + ")");
          lv = val;
      }}).start();
    new Thread(() -> { // T1 Changer.
      for (int lv = val; val < MAX; ) {
        val = ++lv;
        print("ping(" + lv + ")"));
        ... Thread.sleep(500); ...
    }}).start();
```

- Java supports several types of atomicity, e.g.
  - Volatile variables
    - Ensure a variable is read from & written to main memory & not cached
      - e.g., sharing a field between two threads

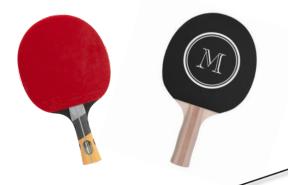

This program alternates printing "ping" & "pong" between threads  $T_1 \& T_2$ 

```
class PingPongTest {
 private volatile int val = 0;
 private int MAX = ...;
 public void playPingPong() {
    new Thread(() -> { // T2 Listener.
      for (int lv = val; lv < MAX; )
        if (lv != val) {
          print("pong(" + val + ")");
          lv = val;
      }}).start();
    new Thread(() -> { // T1 Changer.
      for (int lv = val; val < MAX; ) {</pre>
        val = ++lv;
        print("ping(" + lv + ")"));
        ... Thread.sleep(500); ...
    }}).start();
```

- Java supports several types of atomicity, e.g.
  - Volatile variables
    - Ensure a variable is read from & written to main memory & not cached
      - e.g., sharing a field between two threads

If volatile's omitted from val's definition the program won't terminate since val's not visible

```
class PingPongTest {
 private volatile int val = 0;
 private/int MAX = ...;
 public void playPingPong() {
    new Thread(() -> { // T2 Listener.
      for (int lv = val; lv < MAX; )
        if (lv != val) {
          print("pong(" + val + ")");
          lv = val;
      }}).start();
    new Thread(() -> { // T1 Changer.
      for (int lv = val; val < MAX; ) {</pre>
        val = ++lv;
        print("ping(" + lv + ")"));
        ... Thread.sleep(500); ...
    }}).start();
```

By defining val as volatile reads & writes bypass local caches

- Java supports several types of atomicity, e.g.
  - Volatile variables
    - Ensure a variable is read from & written to main memory & not cached
      - e.g., sharing a field between two threads

```
class PingPongTest {
 private volatile int val = 0;
 private int MAX = ...;
 public void playPingPong() {
    new Thread(() -> { // T2 Listener.
      for (int lv = val; lv < MAX;)
        if (lv != val) \{
          print("pong("\+ val + ")");
          lv = val;
      }}).start();
                      These reads from
                       val are atomic
    new Thread(() -> { // T1 Changer.
      for (int lv = val; val < MAX; ) {
        val = ++lv;
        print("ping(" + lv + ")"));
        ... Thread.sleep(500); ...
    }}).start();
```

- Java supports several types of atomicity, e.g.
  - Volatile variables
    - Ensure a variable is read from & written to main memory & not cached
      - e.g., sharing a field between two threads

```
class PingPongTest {
 private volatile int val = 0;
 private int MAX = ...;
 public void playPingPong() {
    new Thread(() -> { // T2 Listener.
      for (int lv = val; lv < MAX; )
        if (lv != val) {
          print("pong(" + val + ")");
          lv = val;
      }}).start();
    new Thread(() -> { // T1 Changer.
      for (int lv = val; val < MAX; ) {
       \sim val = ++lv;
        print("ping(" + lv + ")"));
        ... Thread.sleep(500); ...
    }}).start();
```

This write to val is atomic

- Java supports several types of atomicity, e.g.
  - Volatile variables
  - Low-level atomic operations in the Java Unsafe class

#### Concurrency

And few words about concurrency with Unsafe. compareAndSwap methods are atomic and can be used to implement high-performance lock-free data structures.

For example, consider the problem to increment value in the shared object using lot of threads.

First we define simple interface Counter:

```
interface Counter {
    void increment();
    long getCounter();
}
```

Then we define worker thread CounterClient, that uses Counter:

```
class CounterClient implements Runnable {
    private Counter c;
    private int num;

    public CounterClient(Counter c, int num) {
        this.c = c;
        this.num = num;
    }

    @Override
    public void run() {
        for (int i = 0; i < num; i++) {
            c.increment();
        }
    }
}</pre>
```

See upcoming lesson on "Java Atomic Operations & Classes"

- Java supports several types of atomicity, e.g.
  - Volatile variables
  - Low-level atomic operations in the Java Unsafe class
    - It's designed for use only by the Java Class Library, not by normal app programs

#### Concurrency

And few words about concurrency with Unsafe. compareAndSwap methods are atomic and can be used to implement high-performance lock-free data structures.

For example, consider the problem to increment value in the shared object using lot of threads.

First we define simple interface Counter:

```
interface Counter {
   void increment();
   long getCounter();
}
```

Then we define worker thread CounterClient, that uses Counter:

```
class CounterClient implements Runnable {
    private Counter c;
    private int num;

public CounterClient(Counter c, int num) {
        this.c = c;
        this.num = num;
    }

@Override
public void run() {
        for (int i = 0; i < num; i++) {
            c.increment();
        }
    }
}</pre>
```

See <a href="https://www.baeldung.com/java-unsafe">www.baeldung.com/java-unsafe</a>

- Java supports several types of atomicity, e.g.
  - Volatile variables
  - Low-level atomic operations in the Java Unsafe class
    - It's designed for use only by the Java Class Library, not by normal app programs
    - Its "compare & swap" (CAS) methods are quite useful

```
int compareAndSwapInt
          (Object o, long offset,
                int expected, int updated) {
   START_ATOMIC();
   int *base = (int *) o;
   int oldValue = base[offset];
   if (oldValue == expected)
        base[offset] = updated;
   END_ATOMIC();
   return oldValue;
}
```

- Java supports several types of atomicity, e.g.
  - Volatile variables
  - Low-level atomic operations in the Java Unsafe class
    - It's designed for use only by the Java Class Library, not by normal app programs
    - Its "compare & swap" (CAS) methods are quite useful

```
int compareAndSwapInt
        (Object o, long offset,
            int expected, int updated) {
   START_ATOMIC();
   int *base = (int *) o;
   int oldValue = base[offset];
   if (oldValue == expected)
        base[offset] = updated;
   END_ATOMIC();
   return oldValue;
}
```

Atomically compare the contents of memory with a given value & modify contents to a new given value iff they are the same

- Java supports several types of atomicity, e.g.
  - Volatile variables
  - Low-level atomic operations in the Java Unsafe class
    - It's designed for use only by the Java Class Library, not by normal app programs
    - Its "compare & swap" (CAS) methods are quite useful
    - CAS methods can be used to implement efficient "lock free" algorithms

```
void lock(Object o, long offset) {
  while (compareAndSwapInt
          (o, offset, 0, 1) > 0);
void unlock(Object o, long offset) {
  START ATOMIC();
  int *base = (int *) o;
  base[offset] = 0;
  END ATOMIC();
```

- Java supports several types of atomicity, e.g.
  - Volatile variables
  - Low-level atomic operations in the Java Unsafe class
    - It's designed for use only by the Java Class Library, not by normal app programs
    - Its "compare & swap" (CAS) methods are quite useful
    - CAS methods can be used to implement efficient "lock free" algorithms

```
void lock(Object o, long offset) {
  while \((compareAndSwapInt
           (o, offset, 0, 1) > 0);
         Uses CAS to implement a
         simple "mutex" spin-lock
void unlock(Object o, long offset) {
  START ATOMIC();
  int *base = (int *) o;
  base[offset] = 0;
  END ATOMIC();
```

- Java supports several types of atomicity, e.g.
  - Volatile variables
  - Low-level atomic operations in the Java Unsafe class
    - It's designed for use only by the Java Class Library, not by normal app programs
    - Its "compare & swap" (CAS) methods are quite useful
    - CAS methods can be used to implement efficient "lock free" algorithms
    - Synchronizers in the Java Class
       Library use CAS methods extensively

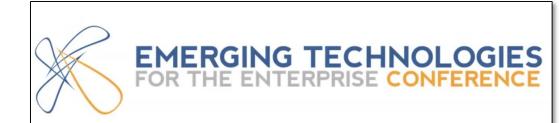

"Engineering Concurrent Library Components"

## Doug Lea

Day 2 - April 3, 2013 - 1:30 PM - Salon C

phillyemergingtech.com

See <a href="https://www.youtube.com/watch?v=sq0MX3fHkro">www.youtube.com/watch?v=sq0MX3fHkro</a>

- Java supports several types of atomicity, e.g.
  - Volatile variables
  - Low-level atomic operations in the Java Unsafe class
  - Atomic classes

#### Package java.util.concurrent.atomic

A small toolkit of classes that support lock-free thread-safe programming on single variables.

See: Description

| Class Summary                     |                                                                                                    |
|-----------------------------------|----------------------------------------------------------------------------------------------------|
| Class                             | Description                                                                                                    |
| AtomicBoolean                     | A boolean value that may be updated atomically.                                                                  |
| AtomicInteger                     | An int value that may be updated atomically.                                                                     |
| AtomicIntegerArray                | An int array in which elements may be updated atomically.                                                        |
| AtomicIntegerFieldUpdater <t></t> | A reflection-based utility that enables atomic updates to designated volatile int fields of designated classes.  |
| AtomicLong                        | A long value that may be updated atomically.                                                                     |
| AtomicLongArray                   | A long array in which elements may be updated atomically.                                                        |
| AtomicLongFieldUpdater <t></t>    | A reflection-based utility that enables atomic updates to designated volatile long fields of designated classes. |
| AtomicMarkableReference <v></v>   | An AtomicMarkableReference maintains an object reference along with a mark bit, that can be updated atomically.  |
| AtomicReference <v></v>           | An object reference that may be updated atomically.                                                              |
| AtomicReferenceArray <e></e>      | An array of object references in which elements may                                                              |

See upcoming lesson on "Java Atomic Operations & Classes"

- Java supports several types of atomicity, e.g.
  - Volatile variables
  - Low-level atomic operations in the Java Unsafe class
  - Atomic classes
    - Use Java Unsafe internally to implement "lock-free" methods

#### Package java.util.concurrent.atomic

A small toolkit of classes that support lock-free thread-safe programming on single variables. See: Description

| Class Summary                     |                                                                                                    |
|-----------------------------------|----------------------------------------------------------------------------------------------------|
| Class                             | Description                                                                                                    |
| AtomicBoolean                     | A boolean value that may be updated atomically.                                                                  |
| AtomicInteger                     | An int value that may be updated atomically.                                                                     |
| AtomicIntegerArray                | An int array in which elements may be updated atomically.                                                        |
| AtomicIntegerFieldUpdater <t></t> | A reflection-based utility that enables atomic updates to designated volatile int fields of designated classes.  |
| AtomicLong                        | A long value that may be updated atomically.                                                                     |
| AtomicLongArray                   | A long array in which elements may be updated atomically.                                                        |
| AtomicLongFieldUpdater <t></t>    | A reflection-based utility that enables atomic updates to designated volatile long fields of designated classes. |
| AtomicMarkableReference <v></v>   | An AtomicMarkableReference maintains an object reference along with a mark bit, that can be updated atomically.  |
| AtomicReference <v></v>           | An object reference that may be updated atomically.                                                              |
| AtomicReferenceArray <e></e>      | An array of object references in which elements may                                                              |

- Java supports several types of atomicity, e.g.
  - Volatile variables
  - Low-level atomic operations in the Java Unsafe class
  - Atomic classes
    - Use Java Unsafe internally to implement "lock-free" methods
      - e.g., AtomicLong & AtomicBoolean

#### **Class AtomicBoolean**

java.lang.Object java.util.concurrent.atomic.AtomicBoolean

**All Implemented Interfaces:** 

Serializable

public class AtomicBoolean
extends Object
implements Serializable

A boolean value that may be updated atomically. See the

#### **Class AtomicLong**

java.lang.Object java.lang.Number java.util.concurrent.atomic.AtomicLong

All Implemented Interfaces:

Serializable

public class AtomicLong
extends Number
implements Serializable

A long value that may be updated atomically. See the

See <a href="mailto:docs.oracle.com/javase/8/docs/api/java/util/concurrent/atomic/AtomicBoolean.html">docs.oracle.com/javase/8/docs/api/java/util/concurrent/atomic/AtomicBoolean.html</a>
<a href="mailto:docs.oracle.com/javase/8/docs/api/java/util/concurrent/atomic/AtomicLong.html">docs.oracle.com/javase/8/docs/api/java/util/concurrent/atomic/AtomicLong.html</a>